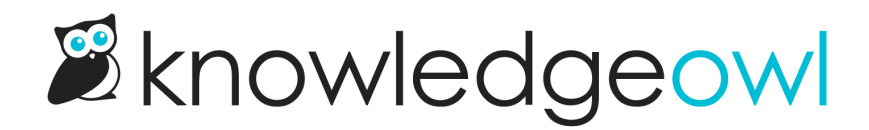

## May 15, 2019

Last Modified on 12/28/2022 12:24 pm EST

## Feature Enhancements

• Added a "Backup From Email" field for the contact form. This was added for when "Use reader's email address as sender" is being used and the email fails due to a DMARC policy or something similar. Failed emails will be resent using the backup email address.